市販ODF付属極点図のrandom調査

2023年02月07日 HelperTex Office

極点図から方位の定量を行う場合、含まれるrandom成分の有無が問題になります。 市販されているODFソフトウエアにてVolumeFraction(体積分率)計算をサポート しているが、この問題恥開設されていない。 測定されている極点図には、

> A方位 B方位 C方位 D方位 random background

の様に構成されていて、backgroundは極点処理時削除され、ODF解析には A方位+B方位+C方位+D方位+random=100%と解析されるが、 A方位+B方位+C方位の解析では残差はother(backgorund)とされる。 通常、A方位+B方位+C方位で解析した場合、これらの定量値は実際より大きな値になっています。 全ての方位を正確に計算するには、other=randomとなる計算が行われれば良い。 すなわち、予め、random量(random%)が既知であれば良い。 randomが含まれているかはプロファイル測定を行えばある程度判断できる。 又、ODF図から方位密度1.0以下の解析を行えばrandom%は計算が可能 ただしこの判断では、極点処理のbackground処理とdefocusが重要である。 以下に一例としてcopper方位=1%,random%=99%のODFでは、 ゴーストが含まれていなければ、min=0.99になり、

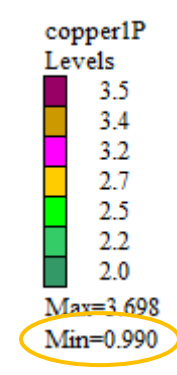

random%は、0.99=99%を示す。

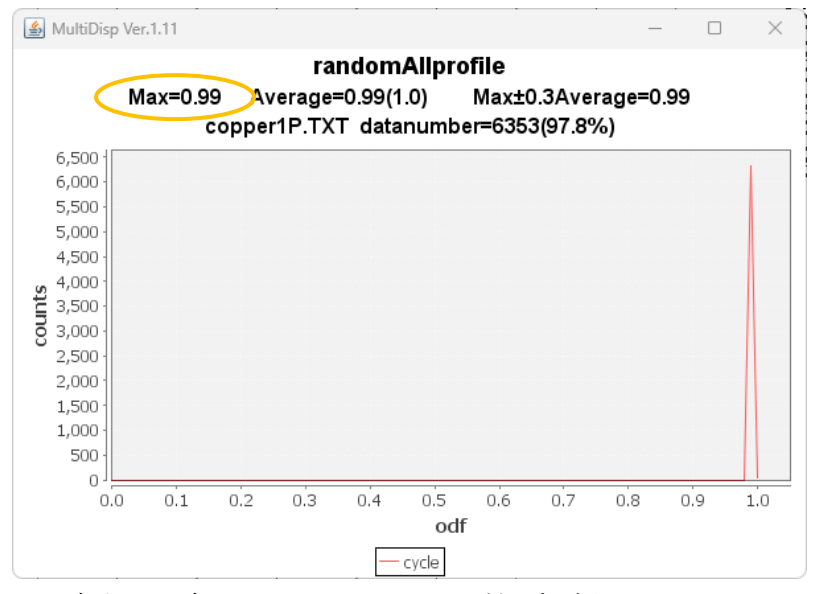

この考えで、市販 ODF ソフトウエア付属極点図のrandom%を計算してみます。

既に、極点処理がされた極点図

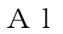

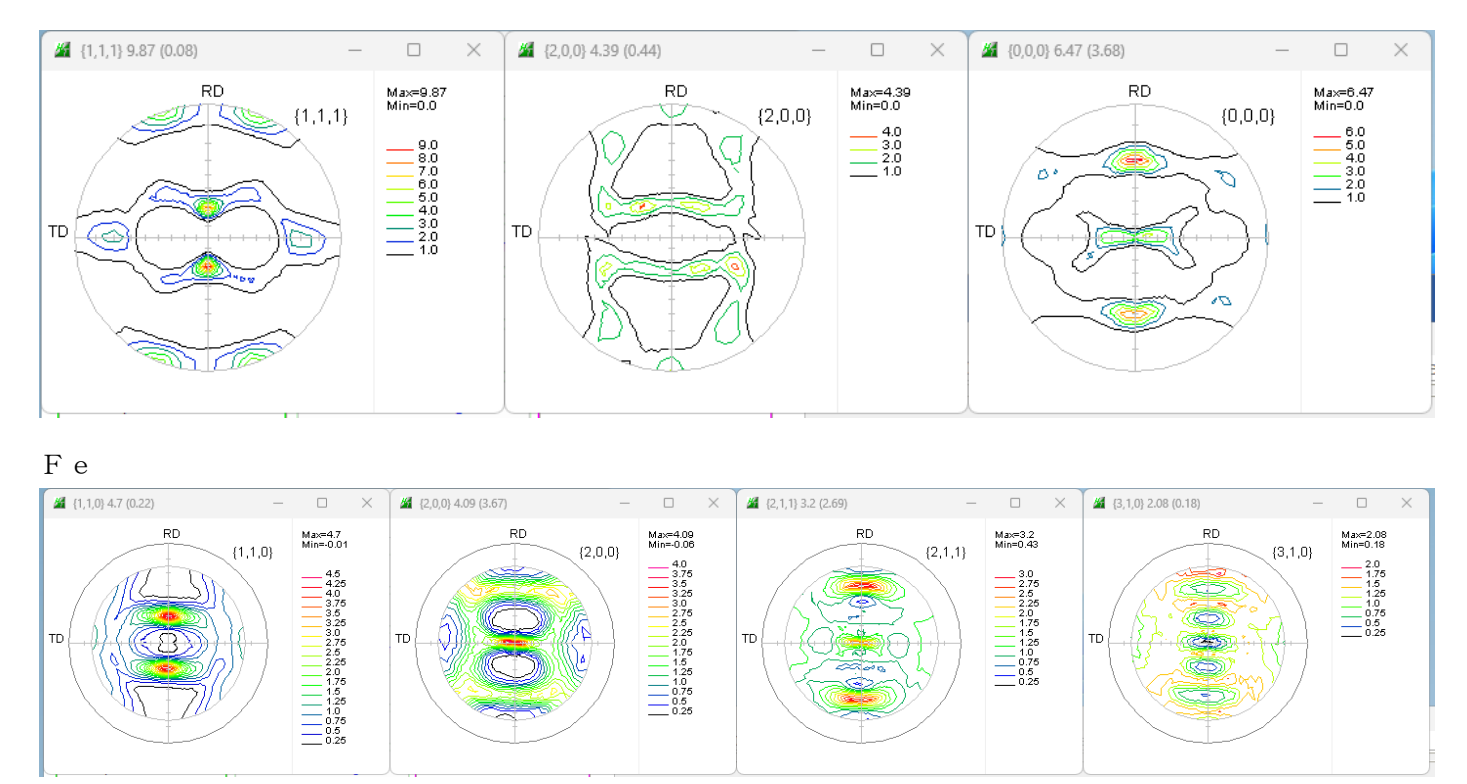

この極点図をLaboTexで解析を行いrandom%を算出する。

## アルミニウム合金

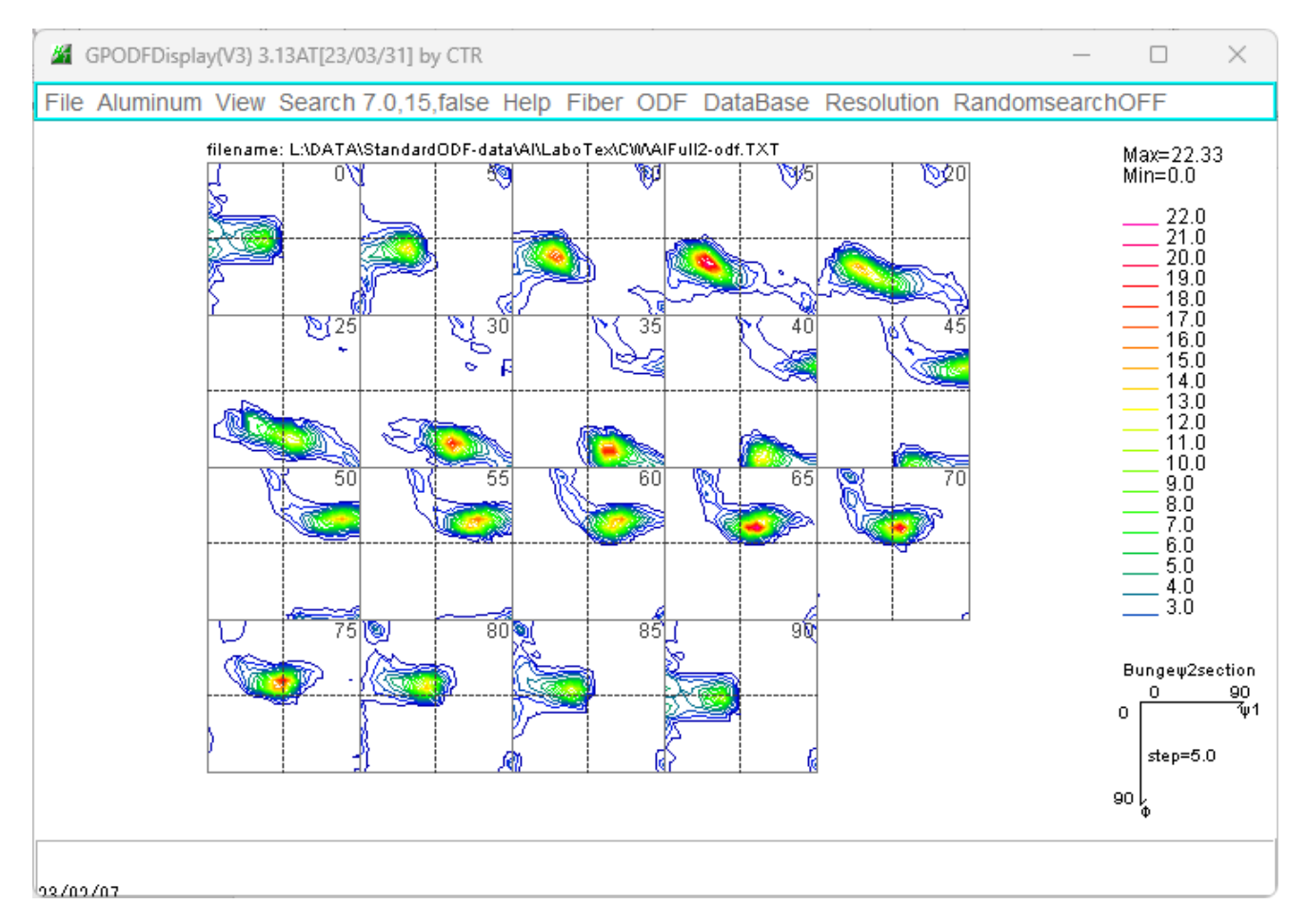

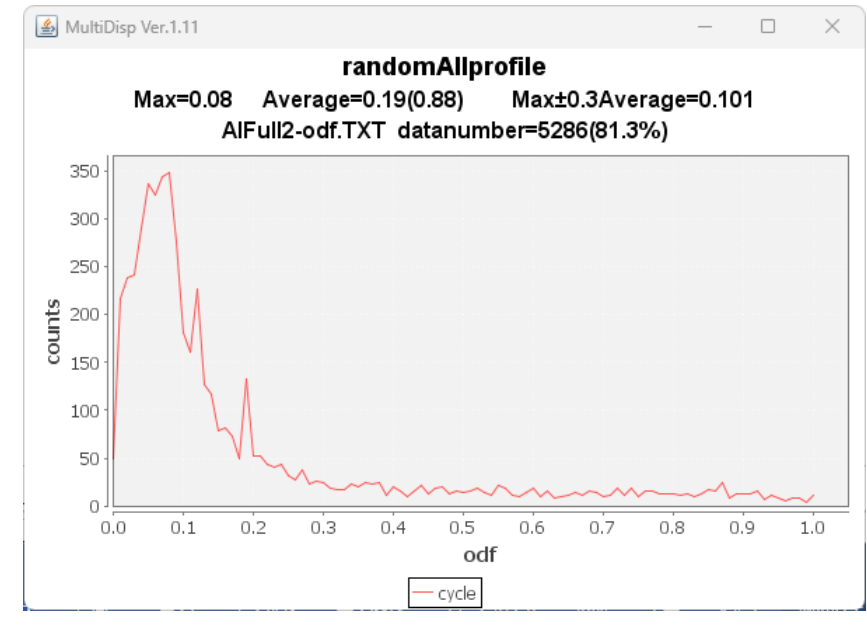

8%のrandomが含まれています。

Fe合金

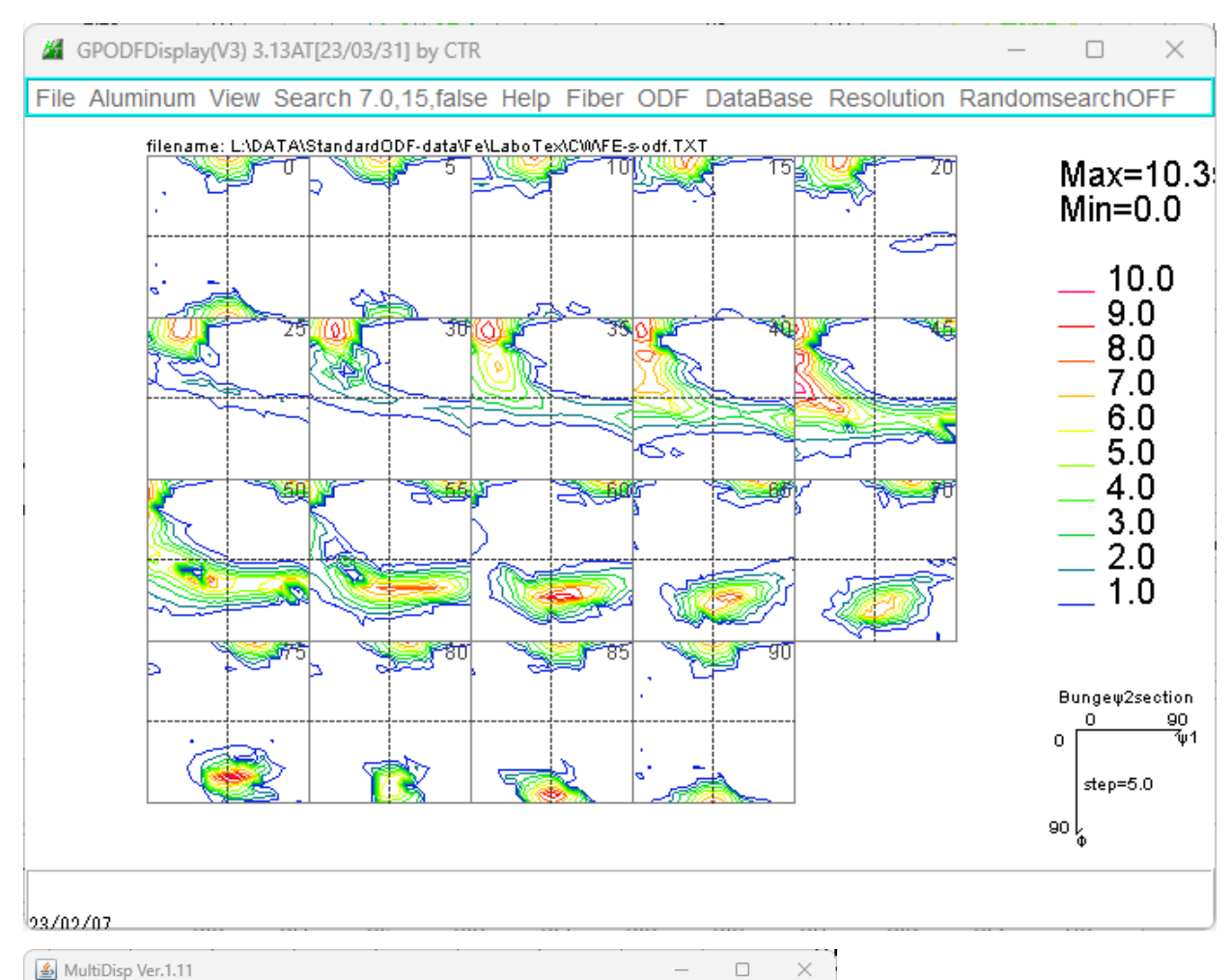

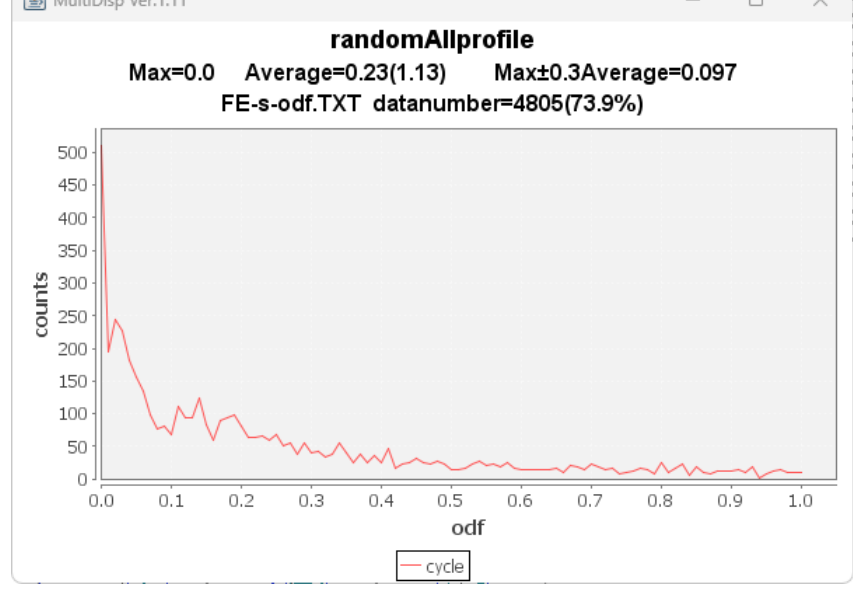

randomは含まれていません。

まとめ

このようにrandom%は計算可能です。

測定時、θ/θプロファイル測定が行われていれば、randomの有無が判断可能になります。